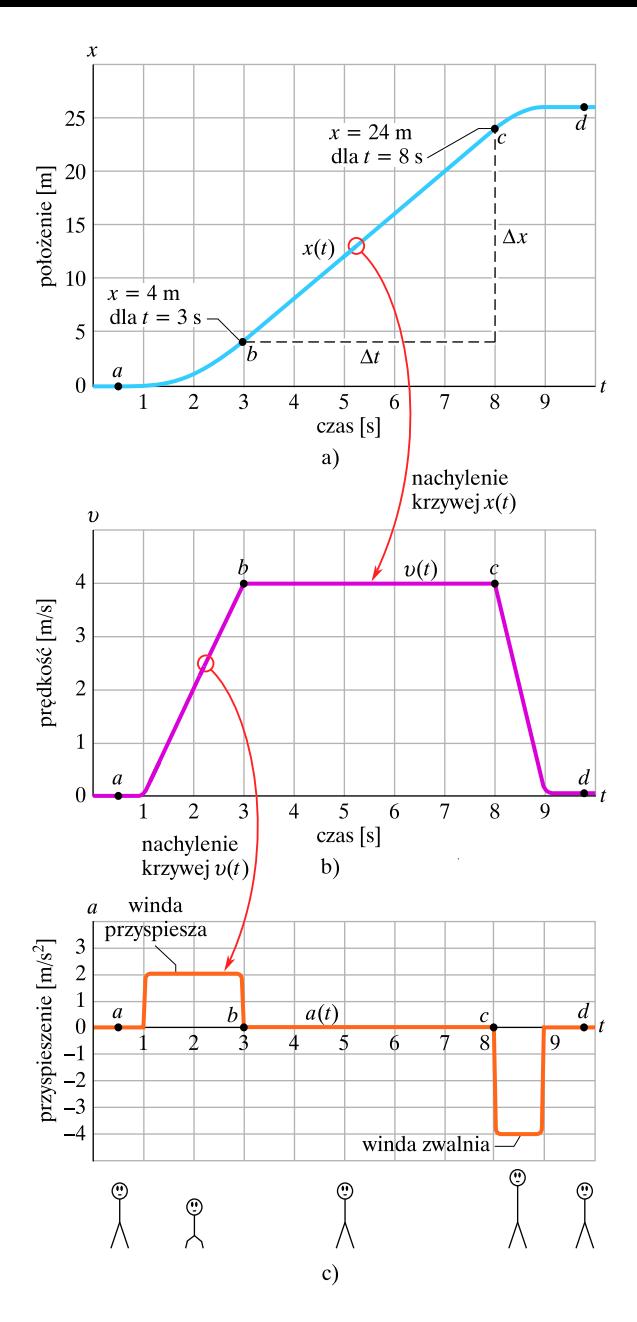

Rys. 2.6. Przykład 2.2. a) Wykres  $x(t)$  dla windy, wznoszącej się wzdłuż osi x. b) Wykres  $v(t)$  dla tej windy. Jest to wykres pochodnej funkcji  $x(t)$  (gdyż  $v = dx/dt$ ). c) Wykres  $a(t)$  dla tej windy. Jest to wykres pochodnej funkcji  $v(t)$  (gdyż  $a = dv/dt$ ). Figurki z patyczków, narysowane pod wykresem pokazują, jak przyspieszenie działa na ciało pasażera